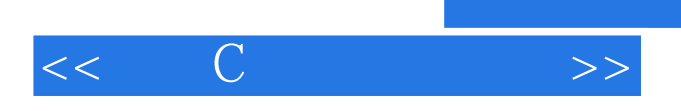

 $<<$  C  $>>$ 

- 13 ISBN 9787811235869
- 10 ISBN 7811235862

出版时间:2009-5

页数:291

PDF

更多资源请访问:http://www.tushu007.com

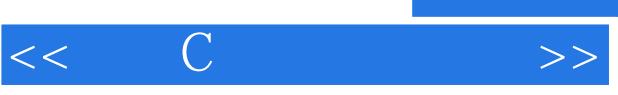

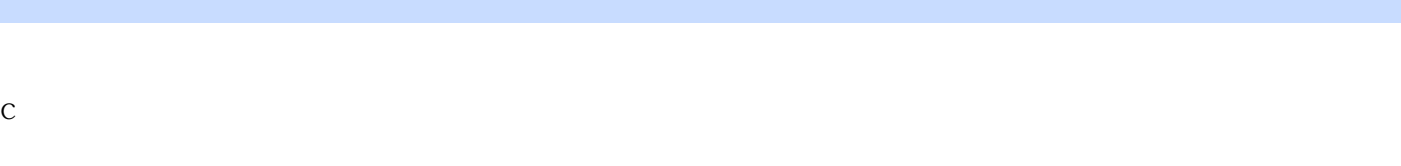

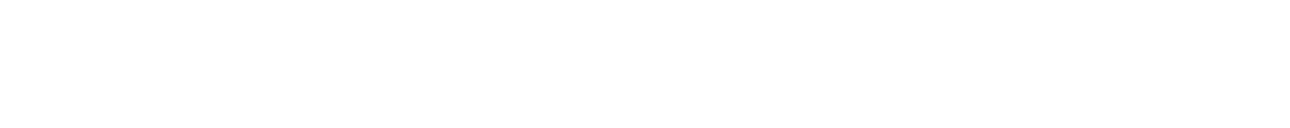

 $\frac{1}{2}$ 

 $\mathcal{H}$ 

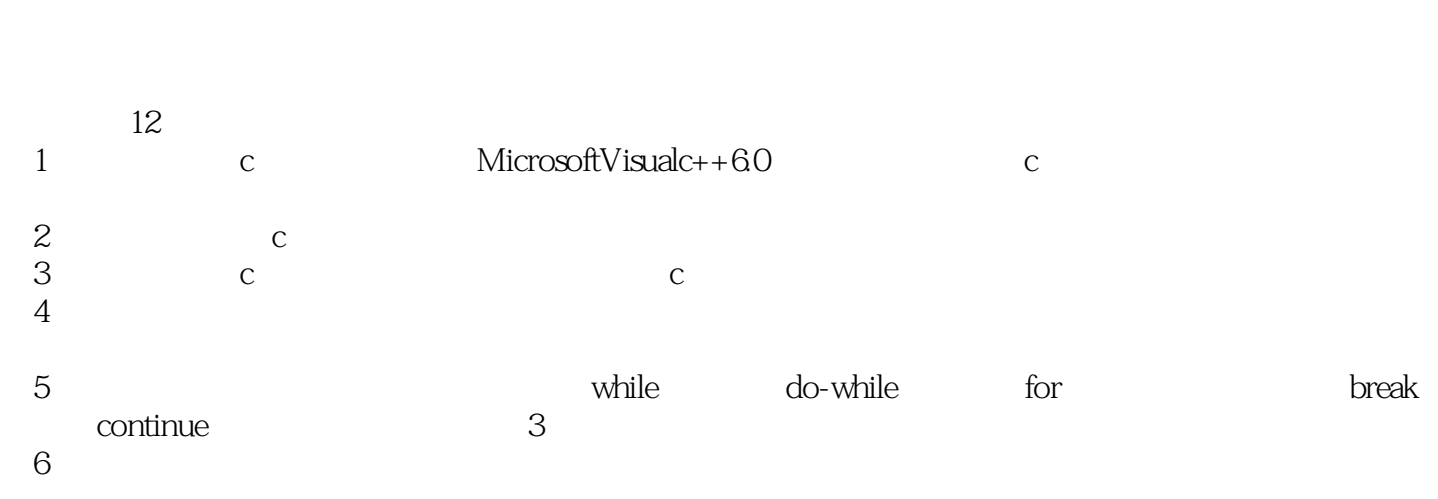

- $7$
- $8<sub>3</sub>$
- $9$
- $10$

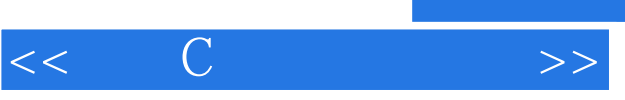

## , tushu007.com

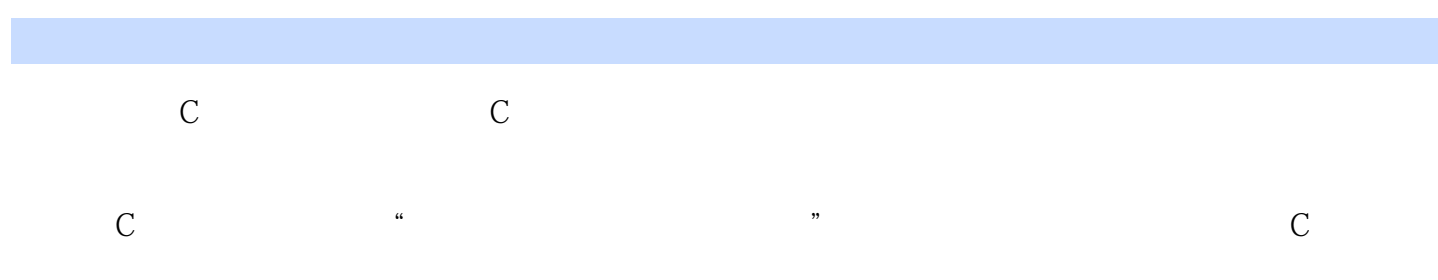

- 《实用C语言简明教程》可作为高等学校非计算机专业本科的计算机程序设计课程教学用书,也
- $\mathbb C$

## $<<$   $C$   $>>$

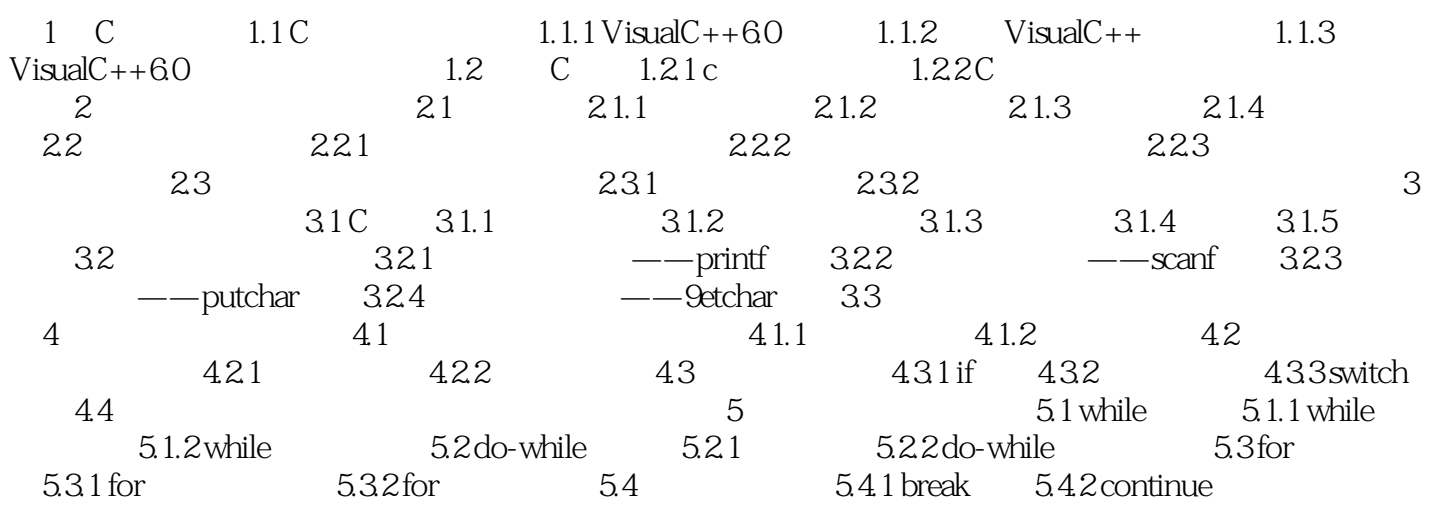

## $<<$   $C$   $>>$

## $,$  tushu007.com

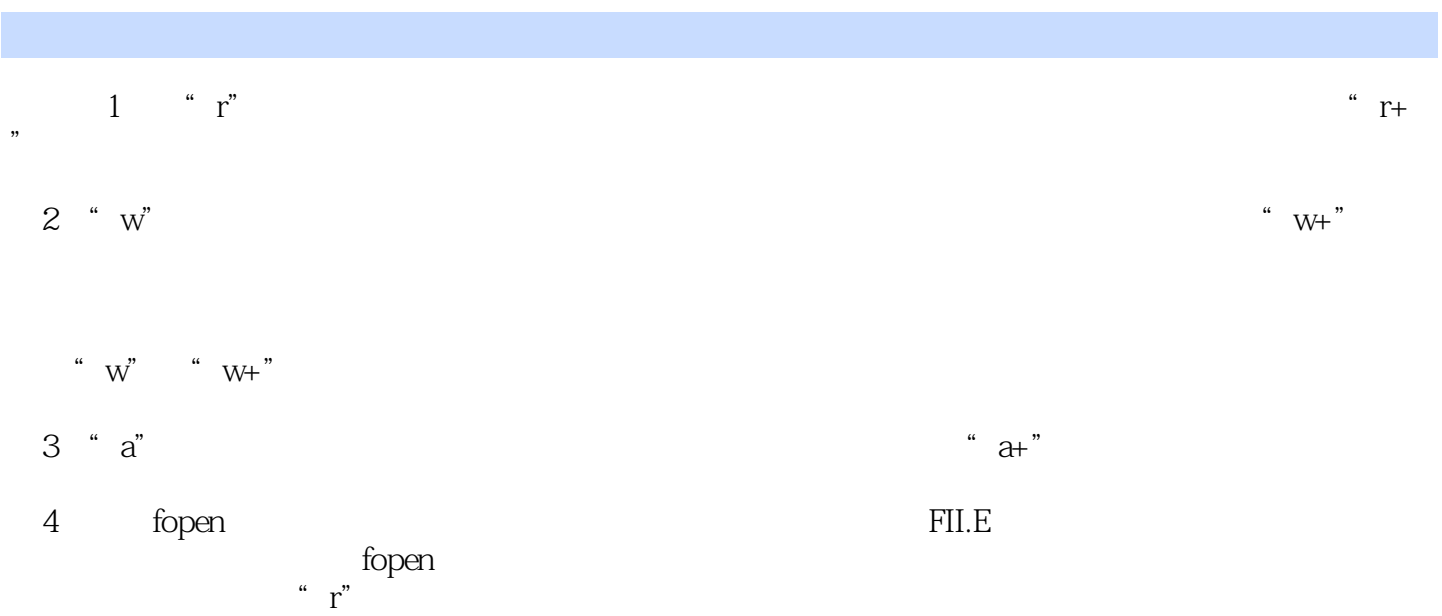

fopen

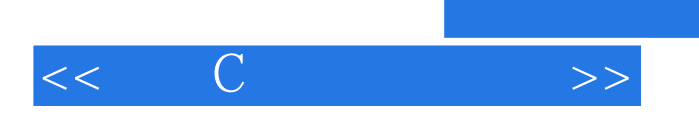

 $,$  tushu007.com

本站所提供下载的PDF图书仅提供预览和简介,请支持正版图书。

更多资源请访问:http://www.tushu007.com